## **Übersicht der Gebühren**

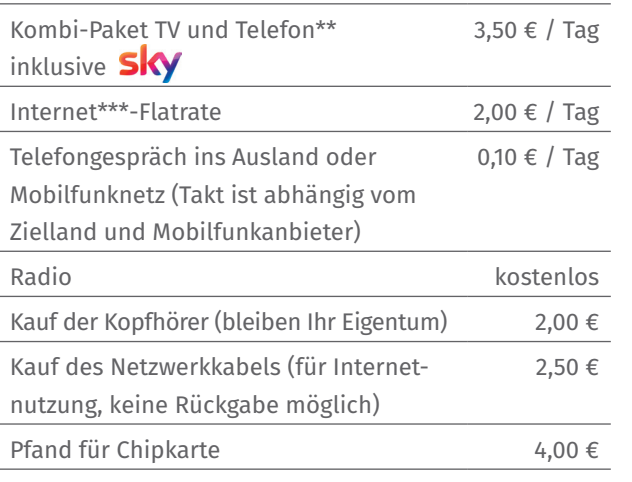

\*\* Telefon mit Flatrate: alle Gespräche ins deutsche Festnetz sind frei, Sondernummern ausgenommen, Kostenpflichtige Sonderrufnummern oder Hotlines werden nach Gebührensätzen des jeweiligen Anbieters berechnet oder sind gesperrt.

\*\*\* Internet an jedem Bett verfügbar

## **Hinweise**

- $\bullet$  Erstmaliges Aufladen der Chipkarte mit 20  $\epsilon$
- Um das Angebot ungestört zu nutzen, hören Sie den Ton nur über Kopfhörer.
- Rabatte ab 11. Tag: Bitte an der Aufnahme oder Rezeption erfragen
- Sollten Sie auf eine andere Station verlegt werden, nehmen Sie die Chipkarte mit. Ihre persönliche Telefonnummer und das Guthaben bleiben erhalten.
- Bitte achten Sie beim Verlassen des Zimmers darauf. dass die Chipkarte sicher verwahrt ist. So verhindern Sie, dass die Karte von Dritten benutzt oder entwendet wird.

## $\boxed{\circ}$  $\mathbf{f}$   $\mathbf{v}$  in

**Kontakt**

Bei Fragen oder Verlust der Chipkarte wenden Sie sich bitte an das Serviceteam Ihrer Station, die

Aufnahme oder die Rezeption.

AMEOS Klinikum Halberstadt Gleimstraße 5 38820 Halberstadt Tel. +49 (0)3941 64-0 Fax +49 (0)3941 64-2226 info@halberstadt.ameos.de

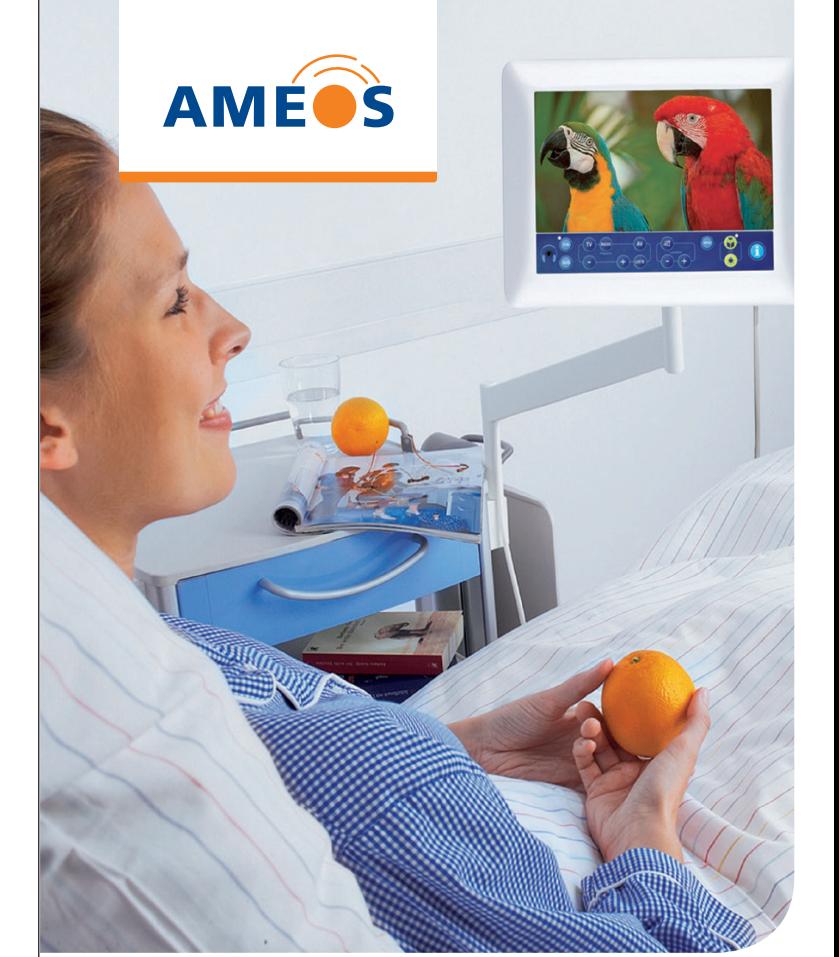

# **Medienangebot**

Folgen Sie uns auf: The Superintendent School of The AMEOS Klinikum Halberstadt

# **TV · Telefon · Radio · Internet Bedienungsanleitung**

... an Ihrem Bett

## **Sehr geehrte Patientin, sehr geehrter Patient**

wir bieten Ihnen ein vielseitiges Medienangebot für Ihren Aufenthalt. Nutzen Sie unkompliziert Telefon, TV, Radio und das Internet.

Surfen Sie ohne Datenbegrenzung und mit Breitbandgeschwindigkeit im Internet oder wählen Sie aus dutzenden TV-Sendern Ihr Lieblingsprogramm – inklusive SKY-Bundes liga und SKY-Filmkanal – sowie dem speziellen Klinik Info Kanal. Sie können kostenlos ins deutsche Festnetz telefonieren.\*\* Wenn Sie nur Radio hören möchten, ist der Empfang für Sie kostenlos.

Zur Nutzung des Medienangebots benötigen Sie eine Chipkarte und Kopfhörer. Diese erhalten Sie gegen eine geringe Gebühr an der Rezeption.

## **Kombi-Paket TV und Telefon**

- Anmeldung: Einstecken der Chipkarte in Ihr Telefon
- Automatische Aktivierung des Telefons
- Bitte beachten: Für ausgehende Gespräche bitte die "Null" vor wählen

Hinweis: Bitte nehmen Sie die Karte vor 1 Uhr nachts aus dem Telefon, wenn Sie das Kombi-Paket am Folgetag nicht mehr nutzen wollen.

## **Internet**

- Hinweis: Chipkarte nicht ins Telefon stecken
- Nutzung durch eigene Geräte oder auf dem TV-Gerät an Ihrem Bett
- Aktivierung durch Eingabe des 7-stelligen Codes auf dem Startbildschirm
- 7-stelliger Code: Ziffern 000 und persönliche Anmeldenummer, die Sie auf Ihrer Chipkarte finden (Beispiel: 000 1234)

### **Radio**

- Hinweis: keine Chipkarte erforderlich
- TV-Gerät einschalten und "Radio" als Programmquelle wählen

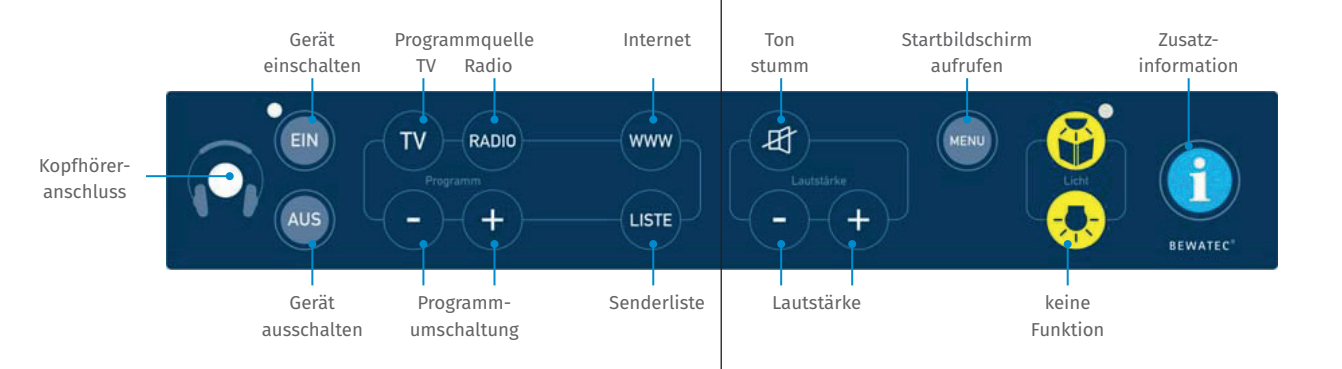

## **Aufl aden der Chipkarte**

- am Kassenautomat am Eingang
- Bitte den Anweisungen auf dem Bildschirm folgen

## **Rückgabe der Chipkarte**

- am Kassenautomat am Eingang
- Auszahlung von Restguthaben und Pfand (Bei einem zu niedrigen Kontostand wird der Kartenpfand automatisch angebrochen.)

Hinweis: Nicht ausgelöste oder zurückgegebene Chipkarten verfallen 8 Wochen nach dem letzten Tag der Nutzung. Sie werden automatisch gelöscht. Eine Auszahlung des restlichen Guthabens ist dann nicht mehr möglich.

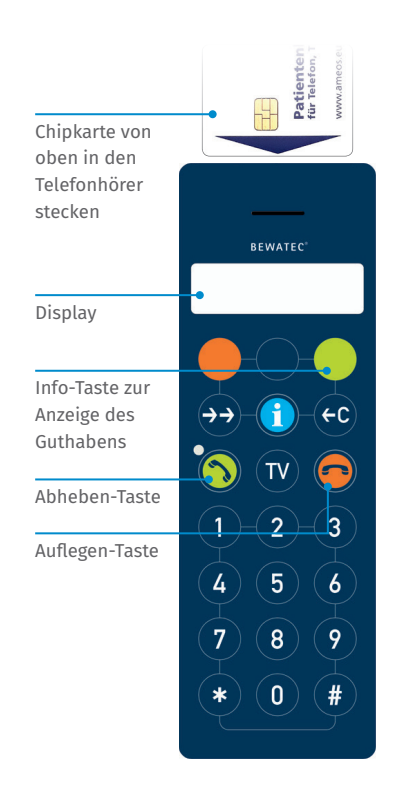

Auf der Rückseite des Terminals befindet sich das Modem. An der Unterseite des Modems ist der Anschluss für das Netzwerkkabel.

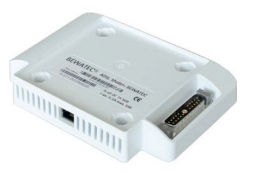

An der Rückseite des Monitors befindet sich ein Kugelgelenk. Damit können Sie das Gerät so neigen, dass es Ihren Anforderungen am besten entspricht.